# MACHINE LEARNING

MEI/1

University of Beira Interior, Department of Informatics

Hugo Pedro Proença, hugomcp@di.ubi.pt, 2023/2024

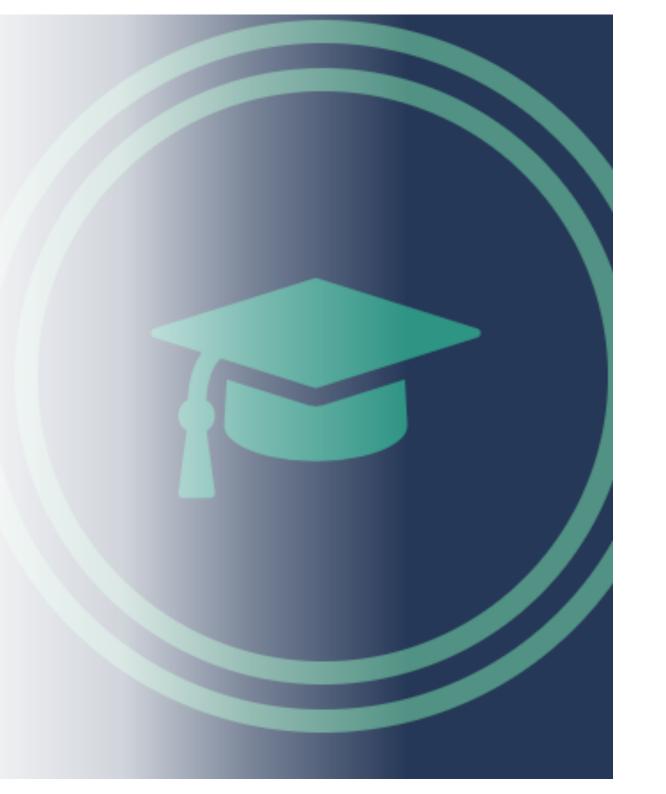

## Machine Learning

[05]

#### **Syllabus**

- Feature Representation
- Dimensionality Reduction
- PCA
  - Eigenvectors and Eigenvalues

### Dimensionality Reduction

- The curse of dimensionality is one of the most classical phenomena in the development of Machine Learning systems.
  - In short, when the dimensionality increases, the volume of the space increases so fast that the data become sparse.
  - Sparsity is problematic for any method that requires statistical significance, i.e., densely populated spaces.
- For example, consider 100 evenly spaced sample points (instances) inside a unit interval.
  - On average, points will be separated around  $10^{-2}=0.01$
- An equivalent sampling that will yield similar density in a 10-dimensional unit hypercube would require  $10^{20}[=(10^2)^{10}]$  sample points

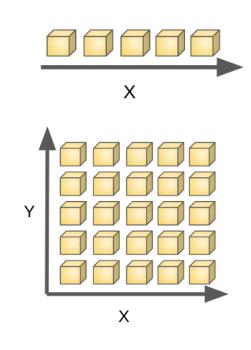

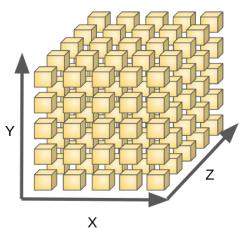

## Dimensionality Reduction

- In statistics, machine learning, and information theory, dimensionality reduction is the process of reducing the number of random variables under consideration by obtaining a set of principal variables.
- In general, there are two families of methods to reduce the dimensionality of a data set:
  - Feature Selection. The idea is to find a subset of the original features that better represent the problem, i.e., that minimally decrease the amount of available information, when compared to the original dataset.
    - Most approaches are based in filters (based in information gain), wrappers (based in accuracy) and embedded (features iteratively selected/removed according to prediction errors)
  - Feature Extraction. It is often also designated as "Feature Projection" and the idea is to transform the original feature space into a space of fewer dimensions, while keeping as much of the original information as we can.
    - **Principal Component Analysis (PCA)** is the main technique in this family.

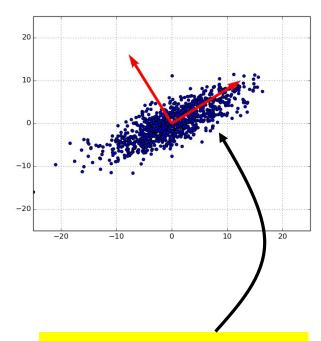

The key idea is to find the direction(s) (vector(s)) onto which data maximally **span** 

#### **PCA**

• Graphically, we are interested in finding the direction (vector in the original space) onto which the projected data provides the minimal projection error:

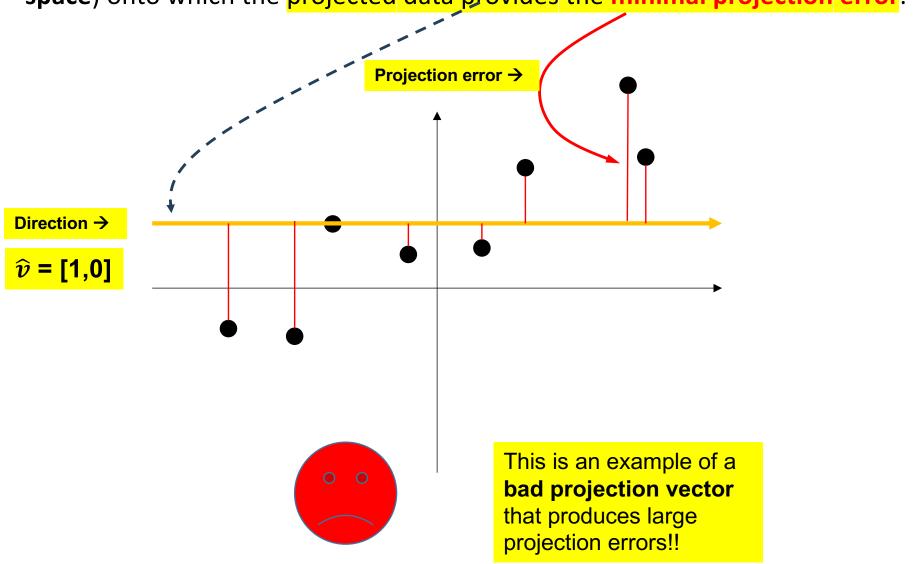

#### **PCA**

 Graphically, we are interested in finding the direction (vector in the original space) onto which the projected data have minimal projection error:

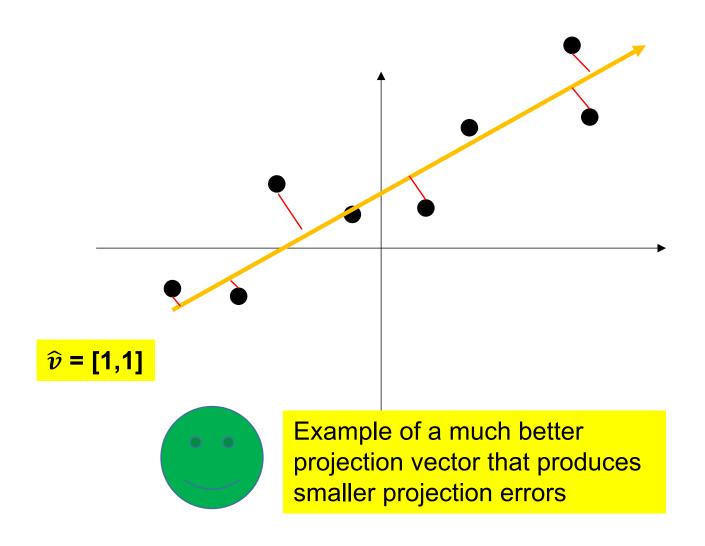

#### PCA: Covariance

 The covariance can be obtained for any two dimensions (features) of a n-dimensional feature space

It is a measure of the joint variability of two features

- If both variables vary in a direct way, the covariance is positive
- On the contrary, if both variables vary inversely, the variance values will be negative.
- The sign of the covariance shows the tendency in the linear relationship between the variables.
- The magnitude of the covariance is not easy to interpret because it is not normalized and hence depends on the magnitudes of the variables.
- The normalized version of the covariance, the correlation coefficient, however, shows by its magnitude the strength of the linear relation.

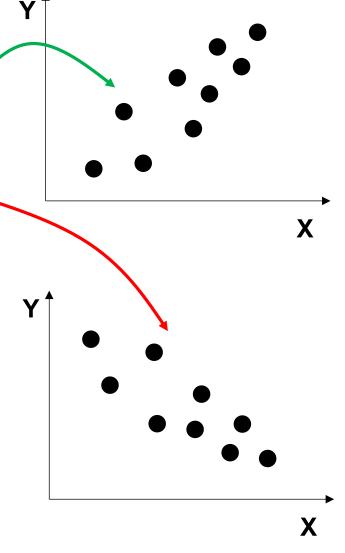

#### PCA: Covariance

 The distance between sample points and their mean is multiplied. Then, the result is divided by the number of data points minus 1:

$$cov(X,Y) = \frac{\sum_{i=1}^{n} (X_i - X^*)(Y_i - Y^*)}{n-1}$$

where  $X_i$ ,  $Y_i$  are the ith data points,  $X^*$ ,  $Y^*$  are the sample means and "n" is the number of data points.

- The results is meaningful essentially by analysing it's sign:
  - Positive: Both dimensions vary directly.
  - Negative: Both dimensions vary inversely.
  - Zero: Dimensions are independent.

#### PCA: Covariance Matrix

• The Covariance Matrix C contains all covariance pair values between every possible dimensions of a feature space :

$$C = [cij \mid cij = cov(Xi, Xj)]$$

• For exemple, considering a three dimensional space {X, Y, Z}, the covariance matrix will correspond to:

$$\begin{bmatrix} cov(X,X) & cov(X,Y) & cov(X,Z) \\ cov(Y,X) & cov(Y,Y) & cov(Y,Z) \\ cov(Z,X) & cov(Z,Y) & cov(Z,Z) \end{bmatrix}$$

- Values along the main diagonal describe the variance of the corresponding dimension.
- Based on its definition, it is obvious that cov(X,Y)=cov(Y,X), i.e., the covariance matrix is symetric with respect to its main diagonal.

#### PCA: Covariance Matrix

• Exercise. Obtain the covariance matrix for the given data set:

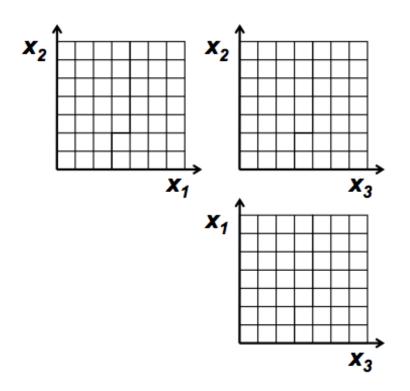

| Obs. | X1 | X2 | Х3 |  |  |
|------|----|----|----|--|--|
| 1    | 2  | 2  | 4  |  |  |
| 2    | 3  | 4  | 6  |  |  |
| 3    | 5  | 4  | 2  |  |  |
| 4    | 6  | 6  | 4  |  |  |

|   | χ₁ | <b>x</b> <sub>2</sub> | X <sub>3</sub> | X <sub>1</sub> -µ <sub>1</sub> | <b>X</b> 2-μ2 | <b>х</b> з-µз | (x <sub>1</sub> -μ <sub>1</sub> ) <sup>2</sup> | $(x_2-\mu_2)^2$ | (x <sub>3</sub> -μ <sub>3</sub> ) <sup>2</sup> | (x <sub>1</sub> -µ <sub>1</sub> )( x <sub>2</sub> -µ <sub>2</sub> ) | (x,-µ,)( x,-µ,3) | (x <sub>2</sub> -µ <sub>2</sub> )( x <sub>3</sub> -µ <sub>3</sub> ) |
|---|----|-----------------------|----------------|--------------------------------|---------------|---------------|------------------------------------------------|-----------------|------------------------------------------------|---------------------------------------------------------------------|------------------|---------------------------------------------------------------------|
| 1 |    |                       |                |                                |               |               |                                                |                 |                                                |                                                                     |                  |                                                                     |
| 2 |    |                       |                |                                |               |               |                                                |                 |                                                |                                                                     |                  |                                                                     |
| 3 |    |                       |                |                                |               |               |                                                |                 |                                                |                                                                     |                  |                                                                     |
| 4 |    |                       |                |                                |               |               |                                                |                 |                                                |                                                                     |                  |                                                                     |
|   |    |                       |                |                                |               |               |                                                |                 |                                                |                                                                     |                  |                                                                     |

Consider the multiplication of a matrix by a vector:

$$\begin{pmatrix} 2 & 3 \\ 2 & 1 \end{pmatrix} \begin{pmatrix} 1 \\ 3 \end{pmatrix} = \begin{pmatrix} 11 \\ 5 \end{pmatrix}$$

However, there are some particularly interesting vectors:

$$\begin{pmatrix} 2 & 3 \\ 2 & 1 \end{pmatrix} \begin{pmatrix} 3 \\ 2 \end{pmatrix} = \begin{pmatrix} 12 \\ 8 \end{pmatrix} = 4 \begin{pmatrix} 3 \\ 2 \end{pmatrix}$$

- In the first case, the resulting vector is not a multiple of the original vector.
- Oppositelly, in the second case, the resulting vector (12,8) is a multiple of the multiplier.
- As such, the latter is an eigenvector.
  - The correspondong eigenvalue is "4"

By analysing the direction of the original and resultant vectors:

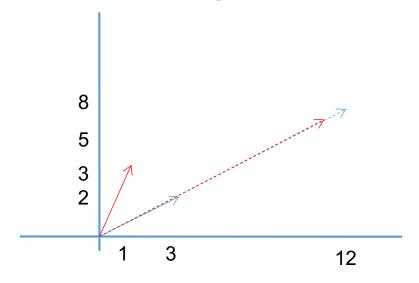

- Considering the matrix as a transformation, it can be concluded that in the second case, the direction was not changed. This is the key insight the notion of eigenvector.
  - The given matrix does not change the direction of its eigenvectors.

- As we've seen, the notion of **eigenvalue** is strongly related to the **eigenvector**.
  - It is the value that should by multiplied by the eigenvector to obtain the original vector.
  - In the above example, 4 was the eigenvalue that corresponds to the given eigenvector.
- As such, eigenvalues and eigenvectors come in pairs and are always inter-related.

- As a summary, the eigenvectors of a matrix correspond to the directions that are not changed by the (transformation) matrix.
- Not all matrices have eigenvectors.
- Matrices have to be square.
- A (n x n) matrix has at most "n" eigenvectors.
- The set of eigenvectors of a matrix (image) is widely used to describe the spatial content of that image (feature).
- In MATLAB, this eigenanalysis is made by the "eig()" function:
  - [V,D] = eig(A)
  - Returns the eigenvectors (D) and corresponding eigenvalues (V) of matrix
    A.
- In Python, this can simply be done by:
  - **V**, **D** = LA.eig(**A**)

- There is an important property to be stressed: **the eigenvectors of a matrix are orthogonal**. This is to say that they form an orthogonal basis of the matrix.
  - We are able to express every point of a data set by linear combinations of its basis-vectors.
  - This is specially usefull for the analysis of principal components (PCA).
  - It is usual to determine the eigenvectors/eigenvalues in their normalized version, i.e., with length normalized to 1.
  - As previously seen, the length of a vector does not affect its property of being (or not) an eigenvector.
  - Hence, having an eigenvector  $(x_1, ..., x_n)$  it is usual to divide each component by the norm of this vector, in order to obtain length "1":
    - $||(x_1,...,x_n)|| = sqrt(x_1^2 + ... + x_n^2)$

#### Exercise

- Determine, from the following vectors, which are eigenvectors of the matrix given below and, if positive, determine the corresponding eigenvalue.
  - Matrix:

$$\begin{bmatrix} 3 & 0 & 1 \\ -4 & 1 & 2 \\ -6 & 0 & -2 \end{bmatrix}$$

• Vectors:

$$\begin{bmatrix} 2 & [-1 & [-1 & [0 & [3 \\ 2 & 0 & 1 & 1 & 2 \\ -1] & 2] & 3] & 0] & 1 \end{bmatrix}$$

- The Principal Component Analysis (PCA) it's a well known way to detect patterns on data, by expressing it on a way that enhances similarities or differences.
- Detecting patterns on high dimensional data is a hard task, either for humans or machines.
  - Requires huge amounts of data. An empirical rule says that at the minimum, d<sup>2</sup> instances are required to analyze a ddimensional data set.
- PCA is typically used to compress data (reduce dimensionality), without loosing substantial information.

- Step 1. The analysis of principal components requires a data set (with dimension n) and cardinality (k).
- **Step 2.** Removal of energy. For each dimension, the corresponding mean is subtrated to each component. As such, all dimensions of the data set have zero energy.

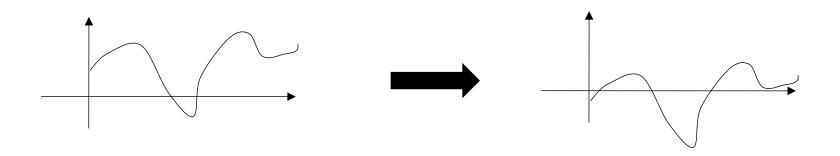

- **Step 3.** Calculus of the covariance matrix. Here, the relationships between independent components are detected, together with an assessment of the data dispersion in each dimension (by analysing the main diagonal components).
- **Step 4.** As the covariance matrix is square, it is possible to obtain the set of eigenvectors and corresponding eigenvalues.
- **Step 4.1.** Eigenvectors normalization. All eigenvectors are normalized to have norm equal to 1.

- Step 5. Selection of components. The set of eigenvectors is sorted by decreasing order, considering the corresponding eigenvalues. From this set, the " $k_1$ " principal components are selected.
  - This is the step that performs the reduction of dimensionality.
- **Step 6.** A transformation matrix is built, by concatenating the eigenvectors selected in the previous step.
  - This matrix will be used to represent all points in the reduced dimensionality feature space. MAT=[ vect1, vect2, ... Vectk<sub>1</sub>]

• Step 7. Data Transformation. As the transformation matrix has "d" lines (corresponding to the dimension of the original feature space and  $k_1$  columns (corresponding to the dimension of the new feature space), when multipling each original data point by the transformation matrix, we obtain a vector of  $k_1$  components. These are the new representation of the data points, in the principal components space.

$$[1 \times d] \times [d \times k_1] = [1 \times k_1]$$

#### How to choose the value of "k"?

- The previously described process does not give any information about a strategy to select the dimensionality of the principal components feature space.
- There is no formal rule. However, some heuristics about what is generally better exist.
- Usually, the variation in magnitude of consecutive eigenvalues (after sorting) is measured. When changes in magnitude are higher than a threshold, the selection process is stopped.
- But most frequently, the proportion of the data variability that is kept by the selected components is considered as the main criterium.
  - Typically, we are interested in keeping around 90, 95, 99% of the original data variability.
  - The analysis can be done by measuring the proportion of the sum of eigenvalues:

• Variability: 
$$\frac{\sum_{i=1}^k \lambda_i}{\sum_{i=1}^d \lambda_i}$$
 , "k": number of selected vectors, and "d": dimensionality

#### PCA: Example

- Consider a set of 128 face grayscale images (with dimensions 64 x 64).
  - Each image is represented by a 64 x 64 matrix = (4096), where each position represents the intensity at a point (0: black pixel, ... 255: White pixel)
- Each face can be regarded as a point represented in a 4096 dimensional feature space

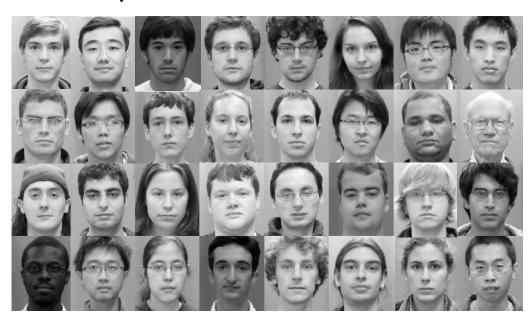

#### PCA: Example

- We can usethe PCA to select the principal components in this space (i.e., the directions in which the elements mostly span (vary)).
  - In pratice, the eigenvectors (each one with dimension 4096) with the largest corresponding eigenvalues will be selected.
- Next, each original face can be represented as a weighted combination of the top-k eigenvalues.
  - In such case, each face will actually be represented by weights  $\alpha$ :  $\alpha_1$ , ...  $\alpha_k$
  - The PCA can be also regarded as a way to represent a face, with much less information than the originally used, while keeping the most importante information.
- Further, the facial recognition process can be done in the new feature space of (much more) reduced dimension, i.e., typically k << d (original space).

#### PCA: Example

• Example of the 16 principal components (eigenvectors with the largest eigenvalues) from the above data set:

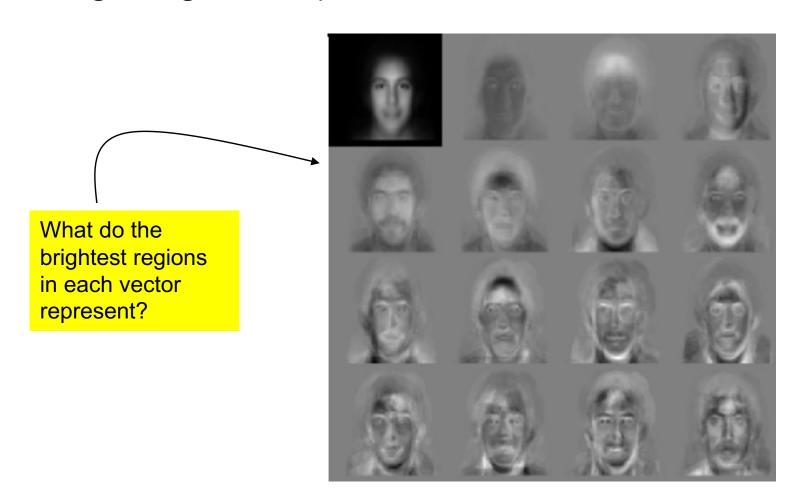